## **Je dispose d'un tableau interactif dans mon pôle, comment l'utiliser ?**

# **Kesako ?**

Le TBI (Tableau blanc interactif) trône parfois dans les classes de cours sans que son mode d'emploi n'en soit nécessairement livré ni connu.

Mais alors, comment rendre ce support de présentation (inter) actif, le manipuler, l'animer et inviter les stagiaires à en faire autant ?

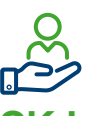

### **OK ! Mais concrètement ?**

Un TBI peut être affecté à de nombreux usages.

Faires des liens entre des fichiers, des documents, des sites, des animations, des applications, tout en restant dans le même espace, rassurant, de présentation est probablement l'usage le plus recherché pour animer une formation. A vous de jouer !

Investissez l'espace devant le tableau, et à l'aide du stylet ou tactilement soyez-en son animateur.rice :

- C'est une évidence mais préparez vos présentations pour éviter les temps morts et les rendre plus fluides ;
- Assurez-vous que l'écran interactif soit placé de manière à ce que tous et toutes puissent facilement le voir ;
- Écrivez en minuscule et dans un style clair pour faciliter la lisibilité ;
- Utilisez des couleurs différentes pour aider à distinguer les différentes parties de l'écran interactif ;
- Utilisez des images, des graphiques et des vidéos pour rendre les présentations plus dynamiques et interactives ; annotez-les sur l'écran ;
- Lancez des recherches sur Internet et intégrez des éléments sur le tableau ;
- Partagez en un clic le contenu via QR Code à flasher par les stagiaires ;
- Encouragez la participation des stagiaires grâce aux outils interactifs de type sondages et quizz ;
- **Faites venir les stagiaires au tableau pour qu'ils puissent le manipuler et s'approprier eux-mêmes la matière.**

#### **Paroles de formatrices/ formateurs**

« Il y a ce tableau blanc dans ma classe là, c'est dommage que je ne sache pas trop comment l'utiliser parce qu'entre nous : je l'utilise plutôt pour y coller des feuilles de flipshart (rires)… »

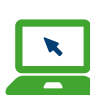

#### **Pour aller plus loin…**

- [L'utilisation des TBI / TNI dans](https://www.tableauxinteractifs.fr/enseignement/organismes-de-formation)  [des organismes de formation](https://www.tableauxinteractifs.fr/enseignement/organismes-de-formation)  [\(tableauxinteractifs.fr\)](https://www.tableauxinteractifs.fr/enseignement/organismes-de-formation)
- Comment utiliser un écran [interactif ?](https://www.youtube.com/watch?v=J6L52zw0wmo)
- Les utilisations du TBI pour [donner cours](https://www.youtube.com/watch?v=W_THSieTt8s)
- Utiliser un TBI en classe

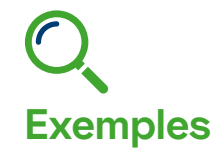

Les avantages du TBI en [classe, transposables en](https://www.youtube.com/watch?v=YeQPoImctZs&list=PLlZXHccpP15Ic9UIeteC1uqCQ7DITttor)  [formation professionnelle](https://www.youtube.com/watch?v=YeQPoImctZs&list=PLlZXHccpP15Ic9UIeteC1uqCQ7DITttor)